# uFlx2Pos

# **JEDNOTKA PRO PRÁCI S INKREMENTÁLNÍMI ČIDLY V DESCE IOFLEX02**

Příručka uživatele a programátora

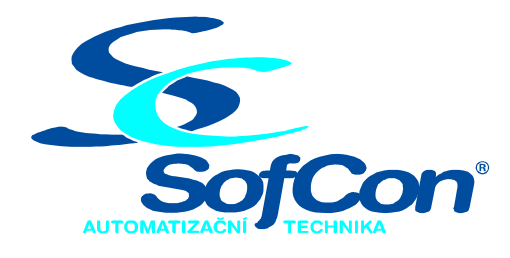

# SofCon®spol. s r.o.

Střešovická 49 162 00 Praha 6 tel/fax: +420 220 180 454 E-mail: sofcon@sofcon.cz www: http://www.sofcon.cz

Verze dokumentu 1.00

Informace v tomto dokumentu byly pečlivě zkontrolovány a SofCon věří, že jsou spolehlivé, přesto SofCon nenese odpovědnost za případné nepřesnosti nebo nesprávnosti zde uvedených informací.

SofCon negarantuje bezchybnost tohoto dokumentu ani programového vybavení, které je v tomto dokumentu popsané. Uživatel přebírá informace z tohoto dokumentu a odpovídající programové vybavení ve stavu, jak byly vytvořeny a sám je povinen provést validaci bezchybnosti produktu, který s použitím zde popsaného programového vybavení vytvořil.

SofCon si vyhrazuje právo změny obsahu tohoto dokumentu bez předchozího oznámení a nenese žádnou odpovědnost za důsledky, které z toho mohou vyplynout pro uživatele.

Datum vydání: 03.06.2004 Datum posledního uložení dokumentu: 03.06.2004 (Datum vydání a posledního uložení dokumentu musí být stejné)

Upozornění:

V dokumentu použité názvy výrobků, firem apod. mohou být ochrannými známkami nebo registrovanými ochrannými známkami příslušných vlastníků.

# Obsah :

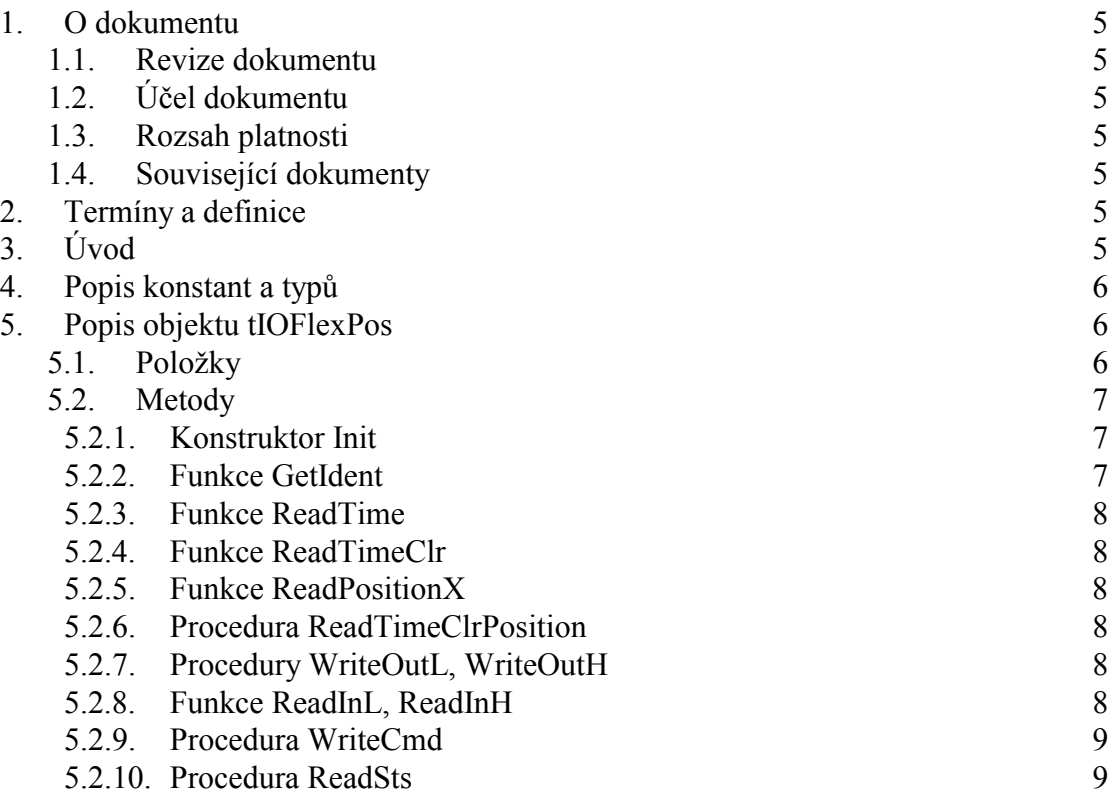

## <span id="page-4-0"></span>1. O dokumentu

#### 1.1. Revize dokumentu

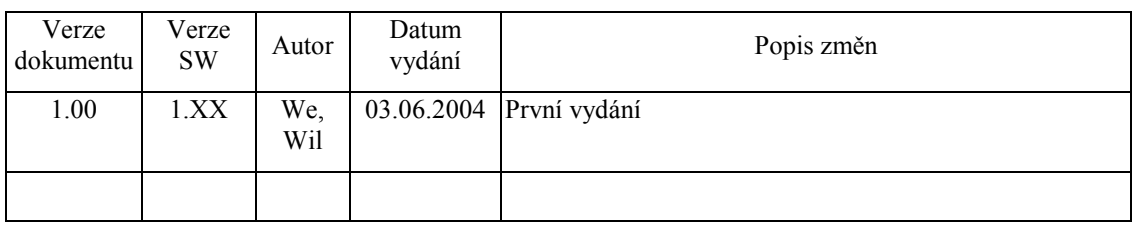

#### 1.2. Účel dokumentu

Tento dokument slouží jako popis jednotky pro práci s inkrementálními čidly nebo resolvery připojenými přes desku IOFLEX02.

#### 1.3. Rozsah platnosti

Určen pro programátory a uživatele programového vybavení SofCon.

#### 1.4. Související dokumenty

Pro čtení tohoto dokumentu není nezbytné číst žádný další manuál, ale doporučuje se nahlídnout do manuálu ..uIOFlex2". Dále je potřeba orientovat se v používání programového vybavení SofCon.

Popis formátu verze knihovny a souvisejících funkcí je popsán v manuálu "LibVer".

#### 2. Termíny a definice

Obecně používané termíny a definice jsou popsány v samostatném dokumentu "Termíny a definice".

IRC - inkrementální snímač polohy.

#### $3.$  Uvod

Jednotka uFlex2Pos je určena pro odměřování polohy z inkrementálních snímačů pomocí desky IOFLEX02, která obsahuje programovatelné pole fi. Altera ACEX 1K50 s 16 rychlými univerzálními vstupy a 32 výstupy. Jednotka obsahuje funkce pro čtení relativní polohy ze 4 nezávislých inkrementálních čidel. Poloha se měří vzhledem k bodu, ve kterém byla provedena kalibrace. Deska dále obsahuje časovač, který je možné číst resp. nulovat. Díky tomu je možné použít desku IOFLEX02 nejen na zjišťování polohy, ale také na měření rychlosti. Časovač běží s periodou 1,2ms. Kalibrace, tj. určení polohy nuly souřadnicového systému <span id="page-5-0"></span>jednotlivých os, je odvozena od nulového impulzu inkrementálního snímače respektive od externího vstupu.

Jednotka obsahuje řídicí objekt, který je dědicem objektu z jednotky uIOFLEX2. To znamená že umí desku nakonfigurovat, ovládat vstupy a výstupy a funkce rozšiřuje o řízení desky.

Podrobné technické informace o desce IOFLEX02 jsou uvedeny v hardwarové dokumentaci této desky, v tomto dokumentu se budeme zabývat pouze popisem jednotky.

#### 4. Popis konstant a typů

```
const
  ----<br>cVerNo = např. $0251; { BCD formát }<br>cVer = např. '02.51,07.08.2003';
        Číslo verze jednotky v BCD tvaru a v textové podobě včetně datumu změny.
type
  -<br>tIOFlexCmd = (cNop, cRes, cResNm, cResNmSig);
```
Typ tIOFlexCmd definuje následující příkazy pro desku IOFLEX02, které se zadávají metodou WriteCmd:

- $c\text{Nop}$  nebude se provádět kalibrace.
- $cRes okamžité vynulování registrů polohv.$
- $c$ ResNm vynulování registrů polohy při prvním průchodu nulovou  $\bullet$ pozicí IRCu.
- $\bullet$ cResNmSig – vynulování registrů polohy při prvním průchodu nulovou IRCu, kterému předcházela náběžná hrana signálu od pozicí kalibračního snímače (tj. signálu přivedeného na vstupy Cal1 – Cal4 desky IOFLEX02).

```
tIOFlexSts = (sNotCal, sCal);
```
Typ tIOFlexSts definuje stav kanálu desky IOFLEX02. Může nabývat dvou stavů:

- sNotCal byl zadán požadavek na kalibraci, ale ještě nebyla provedena.
- sCal kalibrace už byla provedena, resp. byl zadán příkaz cNop.  $\bullet$

#### 5. Popis objektu tIOFlexPos

```
pIOFlexPos = ^tIOFlexPos;tIOFlexPos = object(tIOFlex02)
```
Objekt tIOFlexPos slouží k obsluze jedné desky IOFLEX02. Objekt je dědicem objektu tIOFlex02 z konfigurační knihovny UIOFLEX2. Vlastnosti konfiguračního objektu rozšiřuje o měření z inkrementálních čidel polohy.

#### 5.1. Položkv

Result: integer;

V této proměnné je po konfiguraci desky konstruktorem Init uložen výsledek operace (viz "5.2.1 Konstruktor Init").

#### <span id="page-6-0"></span>5.2. Metody

#### 5.2.1. Konstruktor Init.

constructor Init(Addr: Word);

Konstruktor volá konstruktor svého předka (tj. tIOFlex02), který nastavuje bázovou adresu desky, a dále volá metodu Configure, která naplní programovatelné pole ACEX 1K50 daty. Data si vezme z paměti programu z adresy, kterou vrací funkce GetFlexBinAddr. Tuto funkci deklaruje komprimovaný binární soubor s konfiguračními daty převedený programem BinObj na linkovatelný soubor se jménem IRC.OBJ. Přechod ze souboru který produkuje návrhový systém pro programovatelná pole ACEX \*.RBF na soubor \*.OBJ, který lze rovnou přilinkovat do jazyka Pascal je například tento:

Z příkazového řádku spustit: lz77c -c11 IRC.RBF outfile.bin binobj outfile.bin IRC.OBJ GetFlexBinAddr

LZ77C.EXE je komprimační program, který je součástí obecných utilit softwarových knihoven fi. SofCon. BINOBJ.EXE je součást Borland Pascal 7.0. IRC.OBJ je závazné jméno pro konfigurační soubor, který zavádí jednotka UFLEX2POS příkazem {\$L IRC.OBJ}. Program BINOBJ.EXE umístí adresu GetFlexBinAddr na počátek tabulky.

Po úspěšné konfiguraci se ještě zkontroluje zda je správná verze projektu ve  $ACEX$  1K50.

Celkový výsledek konfigurace je uložen do proměnné Result, která může nabývat těchto hodnot:

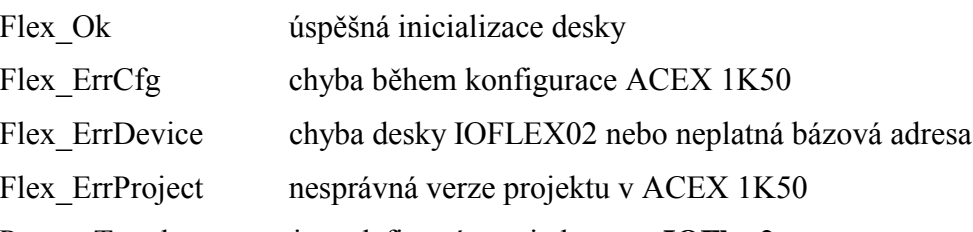

Pozn: Tyto konstanty jsou definovány v jednotce **uIOFlex2**.

Pozn: Konfigurace desky konstruktorem Init trvá několik sekund.

Příklad konfigurace desky v řídicí aplikaci:

```
IIses
 uIOFlex2.
  uFlx2PosVarMyIOFlexObj : tIOFlexPos;
Begin
  MyIOFlexObi.Init($2300{IOFlex02 base addr});
  If MyIOFlexObj.Result<>Flex Ok then
   Write('Chyba inicializace desky: ', MyIOFlexObj.Result);
End.
```
#### 522 Funkce GetIdent

function GetIdent: Byte; Funkce vrací číslo verze projektu ve ACEX 1K50.

#### <span id="page-7-0"></span>5.2.3. Funkce ReadTime

```
function ReadTime: Longint;
      Funkce vrátí čas přečtený z desky IOFLEX02. Čas je udávaný v [1,2µs].
```
#### 5.2.4 Funkce ReadTimeClr

```
function ReadTimeClr: Longint;
```
Funkce vrátí čas přečtený z desky IOFLEX02 a zároveň vynuluje čítač času. Čas je udávaný v  $[1,2\mu s]$ .

#### 5.2.5 Funkce ReadPositionX

```
function ReadPosition0: Longint;
function ReadPosition1: Longint;
function ReadPosition2: Longint;
function ReadPosition3: Longint;
```
Funkce vrátí polohu pro příslušnou osu v jednotkách odpovídajících použitému inkrementálnímu čidlu. Poloha je počítána od bodu kalibrace přes libovolný počet period. Poloha je uchovávána v 24b formátu, čímž je zároveň dána maximální měřitelná vzdálenost. Například pro lineární snímače polohy s délkou periody 2mm a 4096 dílků na periodu je maximální měřitelná vzdálenost asi ±2m.

# 5.2.6. Procedura ReadTimeClrPosition

```
procedure
            ReadTimeClrPosition(var Time, Pos0, Pos1, Pos2, Pos3:
                                Longint);
```
Procedura vrací čas a polohu přečtenou z desky IOFLEX02 pro všechny čtyři osy. Při čtení času se zároveň vynuluje čítač času. Přečtená poloha je stejná jako v případě funkcí ReadPosition, ale procedura ReadTimeClrPosition je méně časově náročná než čtyřnásobné volání funkce ReadPosition.

# 5.2.7. Procedury WriteOutL, WriteOutH

procedure WriteOutL(Data: Byte);  $WriteOutH(Data: byte);$ procedure

Procedura provede zápis jednoho byte na výstupy spodních resp. horních 8bitů desky IOFLEX02 konektoru X5. Výstupy na konektoru X7 nejsou v tomto projektu ovládané

#### 5.2.8. Funkce ReadInL, ReadInH

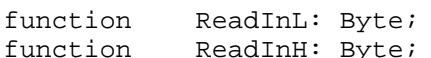

ReadInH: Byte; Funkce načte spodních resp. horních 8b ze vstupu desky IOFLEX02.

# <span id="page-8-0"></span>5.2.9. Procedura WriteCmd

WriteCmd(Cmd0, Cmd1, Cmd2, Cmd3: tIOFlexCmd); procedure

Procedura zapíše pro příslušné kanály dané Cmd. Takto se dá provést okamžité vynulování registru polohy daného kanálu (tj. kalibrace), nebo vynulování registru polohy vyvolané průchodem nulou IRCu apod. viz. popis typu tIOFlexCmd.

## 5.2.10. Procedura ReadSts

ReadSts(var Sts0, Sts1, Sts2, Sts3: tIOFlexSts); procedure

Procedura přečte status jednotlivých kanálů desky IOFLEX02. Po resetu, desky, po kalibraci a po zadání příkazu cNop vrací procedura pro příslušnou osu hodnotu sCal. Pokud byl zadán požadavek na kalibraci a ještě nebyla provedena kalibrace, vrací procedura hodnotu sNotCal.